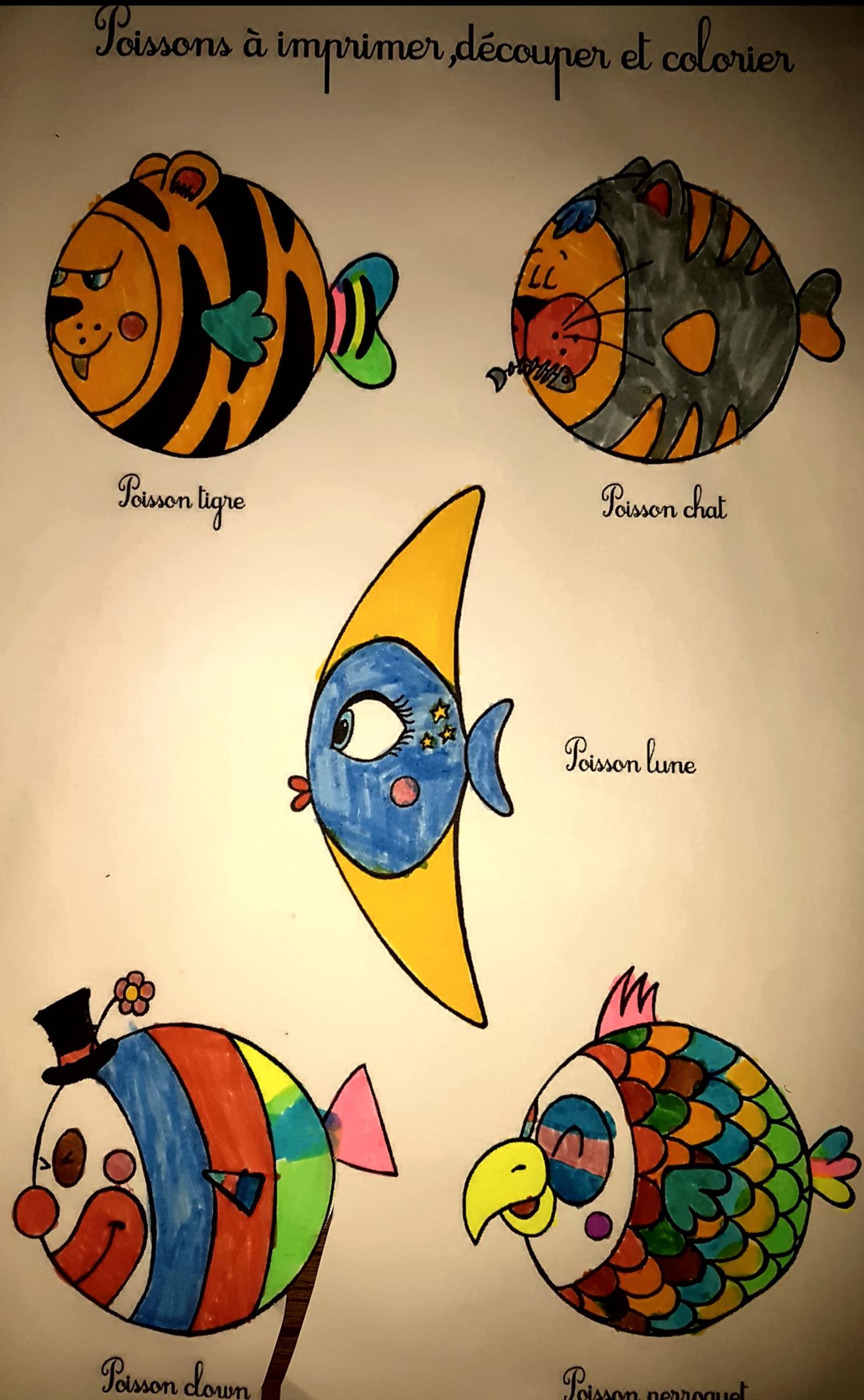

Poisson nerroguet

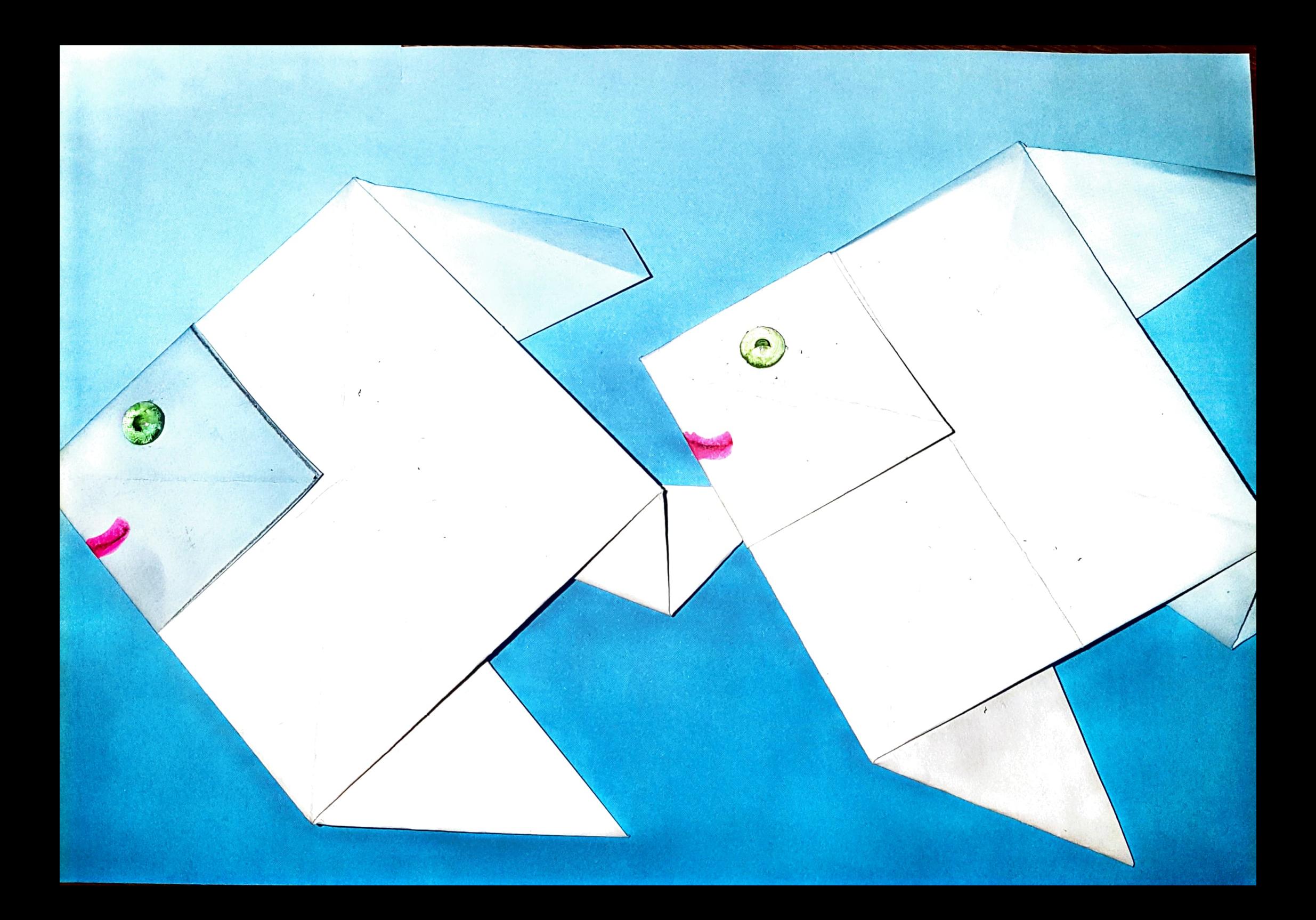